## **COMPUTER SECTION**

## **SAHA INSTITUTE OF NUCLEAR PHYSICS**

**[Wireless Access - "sinp\_users"]**

# **[For Faculty Members/Permanent Employees/Ph. D Students/Research Associates]**

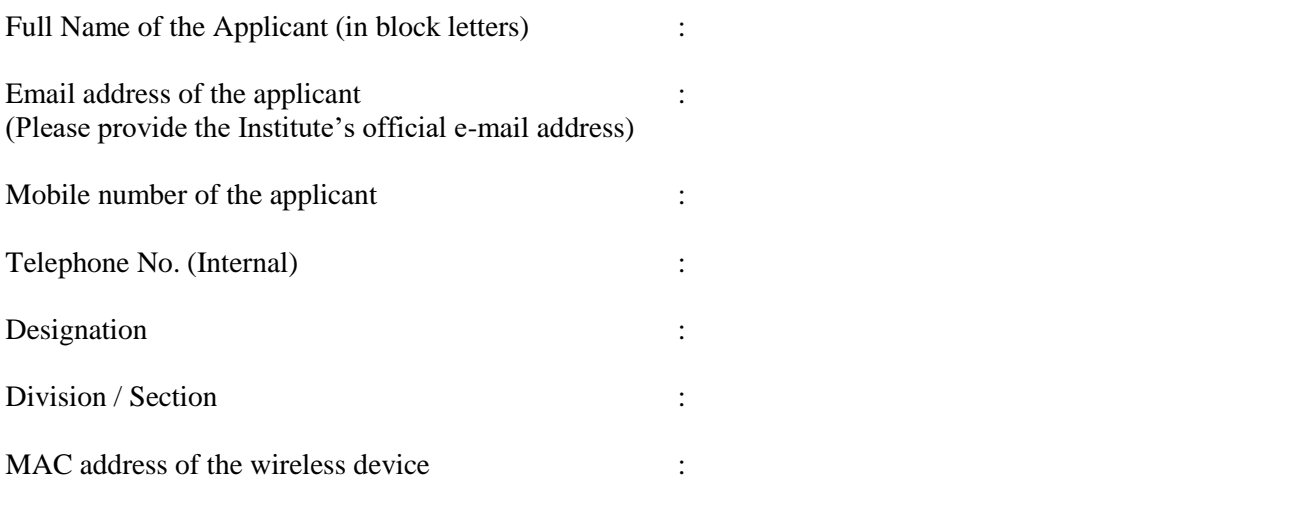

……………….……………………… **Signature of the applicant with date**

#### **Applicants may kindly note the following**

- **The network may have to be brought down at short notice because of maintenance or other reasons.**
- **The duplicate applicant's copy of this form should be kept preserved for future reference.**
- **HOW-TO for connecting to SSID "sinp\_users" is available at https://vms.saha.ac.in/user/user-howto.pdf**
- **Broadcasts of wireless SSID's may be stopped / discontinued for security reasons.**

# *[For office use only]*

**Please configure your wireless client with the following settings:**

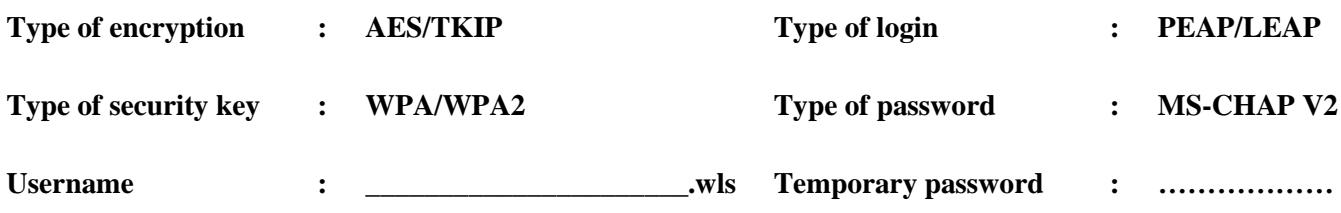

**(Please provide the above username when authenticating to the wireless network)**

**(Password should be changed by user at [https://vms.saha.ac.in/secure.](https://vms.saha.ac.in/secure) Certificate warnings may be ignored, since the certificates used are self-signed. Please note the ".wls" suffix appended to the username, please provide this username while authenticating to the wireless network)**

Date of opening A/c ………………...………………

Signature …………..…………………….